## Package 'aws.transcribe'

October 12, 2022

<span id="page-0-0"></span>Type Package Title Client for 'AWS Transcribe' Version 0.1.3 Date 2020-03-10 Description Client for 'AWS Transcribe' <<https://aws.amazon.com/documentation/transcribe>>, a cloud transcription service that can convert an audio media file in English and other languages into a text transcript. License GPL  $(>= 2)$ URL <https://github.com/cloudyr/aws.transcribe> BugReports <https://github.com/cloudyr/aws.transcribe/issues> **Imports** tools, httr, jsonlite, aws.signature  $(>= 0.3.4)$ Suggests testthat Encoding UTF-8 RoxygenNote 7.0.2 NeedsCompilation no Author Thomas J. Leeper [aut] (<<https://orcid.org/0000-0003-4097-6326>>), Antoine Sachet [cre] Maintainer Antoine Sachet <antoine.sac@gmail.com> Repository CRAN Date/Publication 2020-03-11 13:20:06 UTC

### R topics documented:

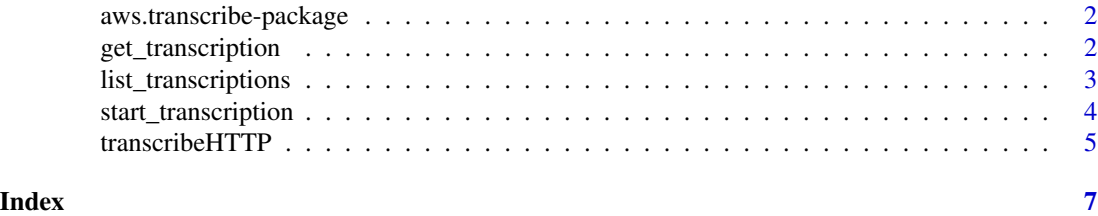

<span id="page-1-0"></span>aws.transcribe-package

*aws.transcribe*

#### Description

A Cloudyr Project Package

#### Details

This is a template package for the cloudyr project

#### Author(s)

Thomas J. Leeper <thosjleeper@gmail.com>

#### See Also

[start\\_transcription](#page-3-1), [list\\_transcriptions](#page-2-1), [get\\_transcription](#page-1-1)

<span id="page-1-1"></span>get\_transcription *Get AWS Transcribe Job*

#### Description

Retrieve a specific AWS Transcribe job

#### Usage

```
get_transcription(job, download = TRUE, ...)
```
#### Arguments

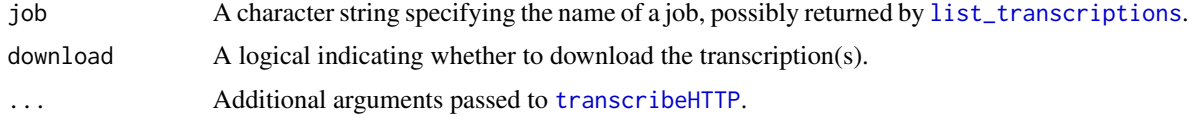

#### Value

A list.

#### See Also

[start\\_transcription](#page-3-1), [list\\_transcriptions](#page-2-1)

#### <span id="page-2-0"></span>list\_transcriptions 3

#### Examples

```
## Not run:
# start a transcription
## upload a file to S3
library("aws.s3")
put_object(file = "recording.mp3", bucket = "my-bucket", object = "recording.mp3")
## start trancription
start_transcription("first-example", "https://my-bucket.us-east-1.amazonaws.com/recording.mp3")
## wait
Sys.sleep(5)
## retrieve transcription
transcript <- get_transcription("first-example")
transcript$Transcriptions
## End(Not run)
```
<span id="page-2-1"></span>list\_transcriptions *List AWS Transcribe Jobs*

#### Description

List AWS Transcribe jobs, by status

#### Usage

```
list_transcriptions(
  status = c("COMPLETED", "IN_PROGRESS", "FAILED"),
 n = NULL,token = NULL,
  ...
)
```
#### Arguments

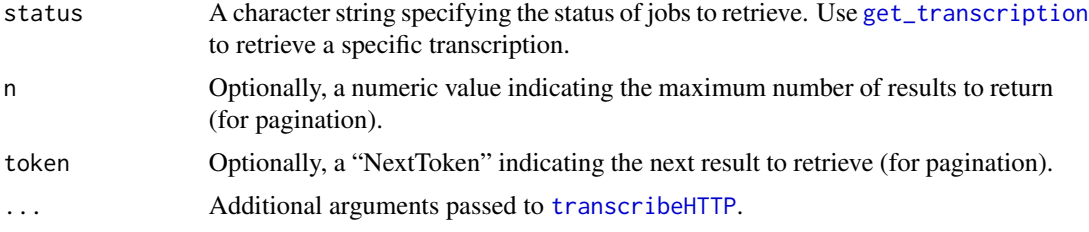

#### Value

A list.

#### Examples

```
## Not run:
list_transcriptions("COMPLETED")
```
## End(Not run)

<span id="page-3-1"></span>start\_transcription *Start AWS Transcribe Job*

#### Description

Start an AWS Transcribe job

#### Usage

```
start_transcription(
 name,
 url,
 format = tools::file_ext(url),
 language = "en-US",
 hertz = NULL,...
)
```
#### Arguments

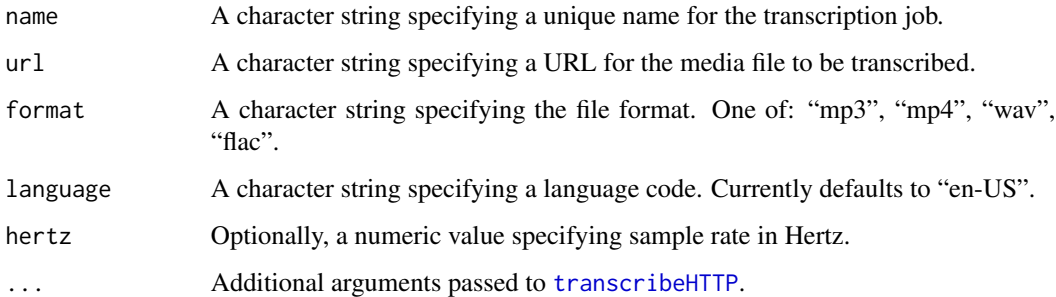

#### Value

A list containing details of the job. The transcript can be retrieved with [get\\_transcription](#page-1-1).

#### See Also

[get\\_transcription](#page-1-1)

<span id="page-3-0"></span>

#### <span id="page-4-0"></span>transcribeHTTP 5

#### Examples

```
## Not run:
# start a transcription
## upload a file to S3
library("aws.s3")
put_object(file = "recording.mp3", bucket = "my-bucket", object = "recording.mp3")
## start trancription
start_transcription("first-example", "https://my-bucket.us-east-1.amazonaws.com/recording.mp3")
## End(Not run)
```
<span id="page-4-1"></span>transcribeHTTP *Execute AWS Transcribe API Request*

#### Description

This is the workhorse function to execute calls to the Transcribe API.

#### Usage

```
transcribeHTTP(
  action,
 headers = list(),
  query = list(),
 body = NULL,
  version = "v1",verbose = getOption("verbose", FALSE),
  region = Sys.getenv("AWS_DEFAULT_REGION", "us-east-1"),
 key = NULL,
  secret = NULL,
  session_token = NULL,
  ...
\mathcal{L}
```
#### Arguments

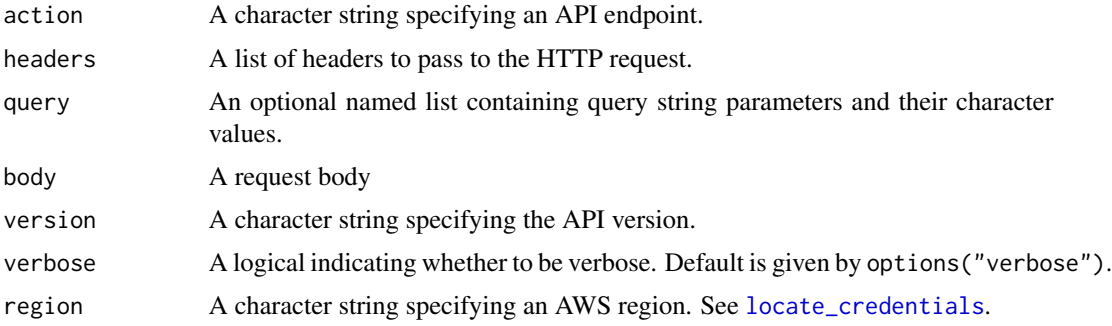

<span id="page-5-0"></span>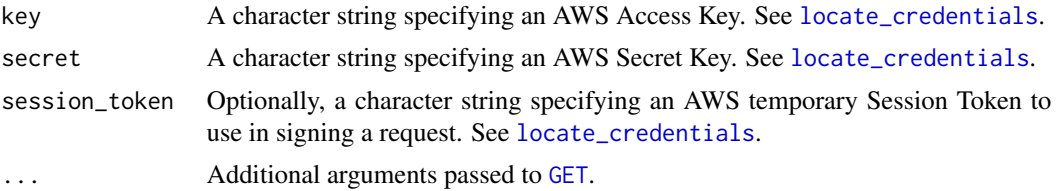

#### Details

This function constructs and signs an Transcribe API request and returns the results thereof, or relevant debugging information in the case of error.

#### Value

If successful, a named list. Otherwise, a data structure of class "aws-error" containing any error message(s) from AWS and information about the request attempt.

#### Author(s)

Thomas J. Leeper

# <span id="page-6-0"></span>Index

∗ package aws.transcribe-package, [2](#page-1-0) aws.transcribe *(*aws.transcribe-package*)*, [2](#page-1-0) aws.transcribe-package, [2](#page-1-0) GET, *[6](#page-5-0)*

get\_transcription, *[2](#page-1-0)*, [2,](#page-1-0) *[3,](#page-2-0) [4](#page-3-0)*

list\_transcriptions, *[2](#page-1-0)*, [3](#page-2-0) locate\_credentials, *[5,](#page-4-0) [6](#page-5-0)*

start\_transcription, *[2](#page-1-0)*, [4](#page-3-0)

transcribeHTTP, *[2](#page-1-0)[–4](#page-3-0)*, [5](#page-4-0)